## **Using the Process Templates pane**

All of the process templates are listed in the **Process Templates** pane in Job Manager.

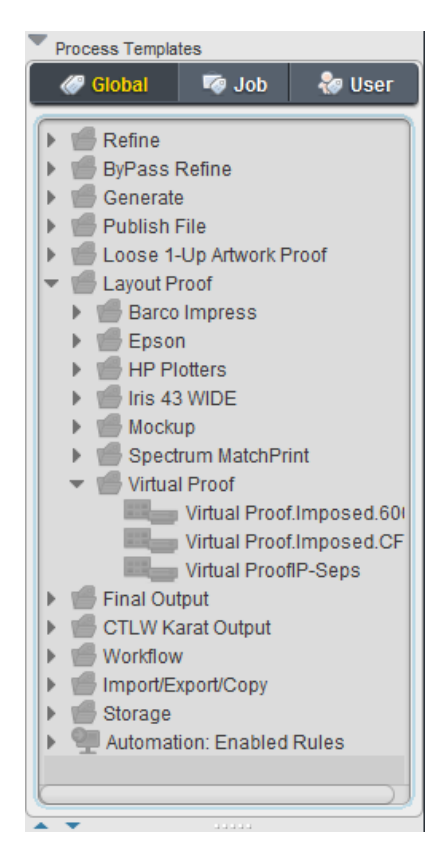